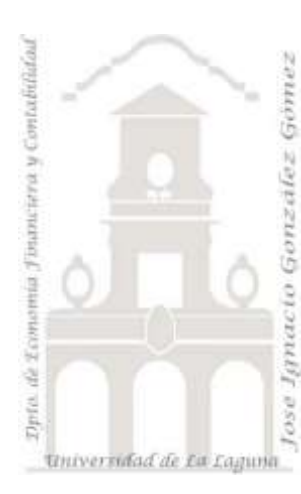

Jose Ignacio González Gómez. Departamento de Economía Financiera y Contabilidad Universidad de La Laguna [www.ecofin.ull.es/users/jggomez.](http://www.ecofin.ull.es/users/jggomez)

**Caso:**

*Análisis de cajas*

*Ejercicio basado en consultas simples Extraído y adaptado de:* 

## **1 Introducción.**

Nuestra empresa cuenta con diversas sucursales repartidas en diversas provincias del territorio nacional. Todos los terminales de venta (TPV o caja registradoras) vuelcan su información en nuestro sistema de información centralizado.

Nosotros como responsable de tesorería y control hemos desarrollado una pequeña aplicación en la base de datos Access para el control de los movimientos de caja y para ello importamos diariamente los datos de cierre de las cajas.

<span id="page-0-0"></span>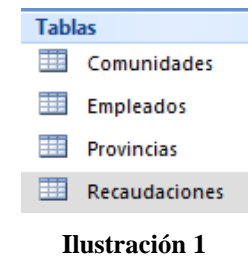

Así contamos con cuatro tablas tal y como se muestra en la [Ilustración 1.](#page-0-0) **Ilustración 1**

# **2 Se pide:**

Analizar las tablas, contenidos y campos.

Elaborar las siguientes consultas y guardarlas como consulta 1… etc según el orden (debajo se expone una ilustración orientativa del resultado a obtener)

1. Listado de los empleados con su número de teléfono (sin prefijo) (llamar consulta 1)

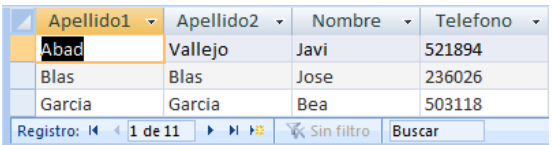

2. Listado de los empleados con el número de sucursal de su cuenta

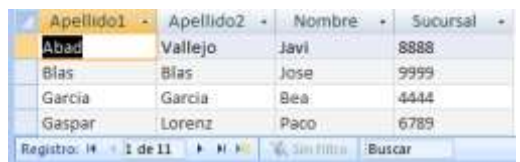

3. Listado de los empleados con el año de incorporación a la empresa (no la fecha, sino el año).

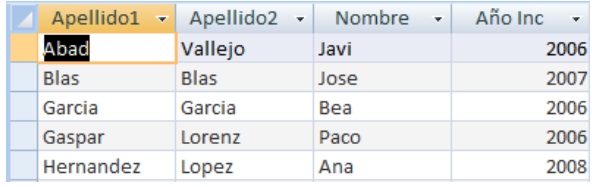

4. Listado de empleados (Nombre, apellido1 y apellido2) presentándolo en mayúsculas

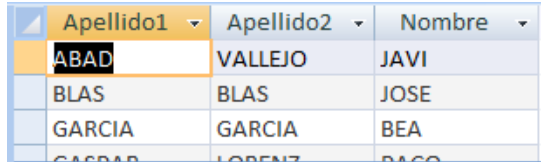

5. Listado de los ingresos por fechas, cajas y turnos, en el mes de enero

| Fecha<br>۰ | Caia   | Turno<br>٠ | Metalico<br>m. | Tarieta<br>۰ |
|------------|--------|------------|----------------|--------------|
| 01/01/2007 | Ü1     |            | 717,61€        | 1.076,54€    |
| 01/01/2007 | OI.    |            | 730,70€        | 1.112,49€    |
| 01/01/2007 | 02     |            | 673,07€        | 1.024.81€    |
| 01/01/2007 | $02 -$ | 2          | 720,94€        | 1.091,75€    |
| 01/01/2007 | 03     |            | 618,84€        | 945,54 €     |
| 01/01/2007 | $03 -$ |            | 678.07 €       | 1.035,56€    |
| COOCLED IN | na:    |            | <b>FRQ ARE</b> | 1.037.58.6   |

6. Listado de empleados que tienen oficina en su ciudad.

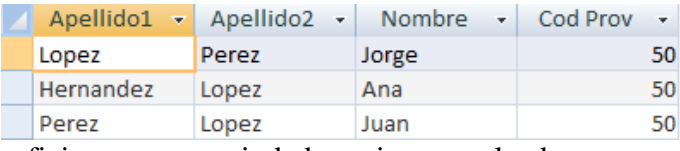

7. Listado de oficinas en cuya ciudad no viven empleados

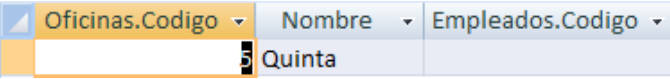

8. Ingresos en las cajas correspondientes al empleado 01001 a lo largo del mes de Mayo

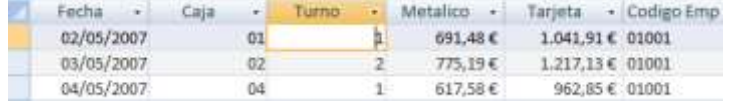

#### 9. Ingresos totales del año

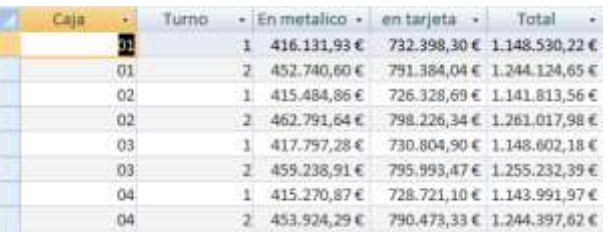

10. Ingresos medios por empleados

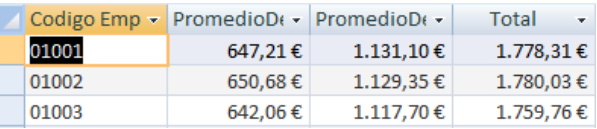

## 11. Ingresos medios por caja-empleado

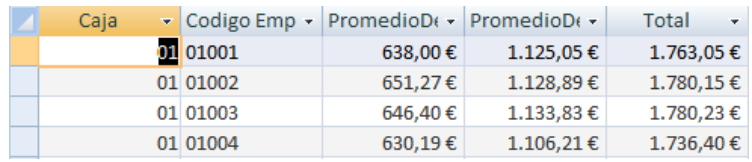

### 12. Ingresos medios por turno

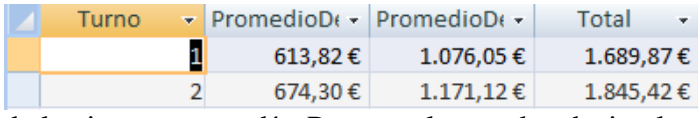

13. Varianza de los ingresos por día. Presentarla con dos decimales

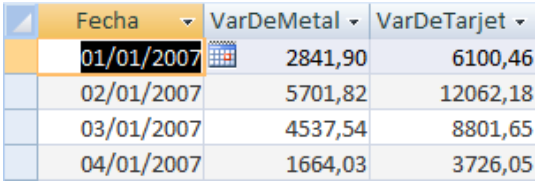

14. Máximo y mínimo de los ingresos de cada caja a lo largo del año

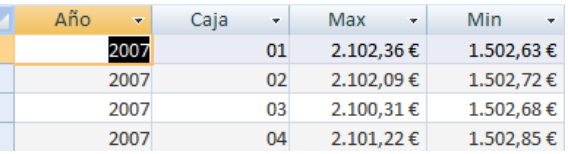

15. Turnos trabajados por empleado

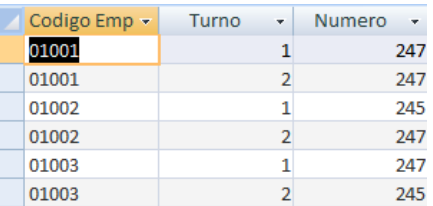

16. Listado de los empleados que han ingresado más de 450.000 €.

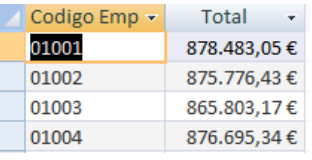

17. Listado de ingresos totales por meses

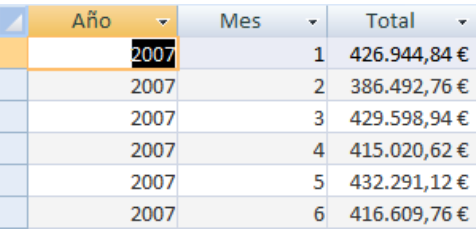

18. Listado de ingresos por día de la semana.

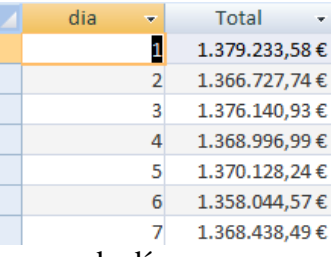

19. Ratios Tarjeta/Metalico para cada día

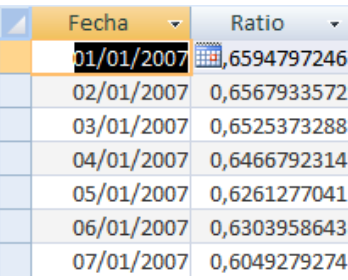

20. Determinar para cada caja cual ha sido el mayor ingreso a lo largo del año

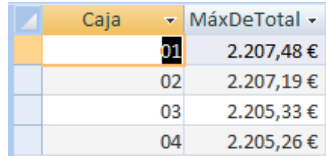

© *Jose Ignacio González Gómez*